# Package 'ASMap'

October 27, 2018

<span id="page-0-0"></span>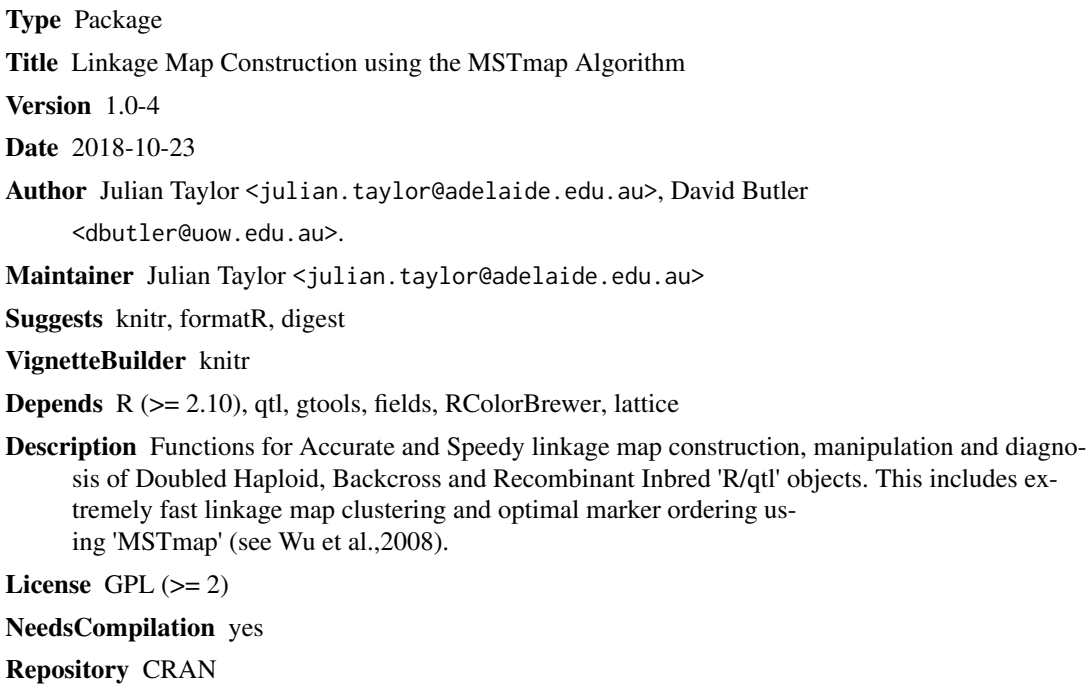

# R topics documented:

Date/Publication 2018-10-27 07:00:14 UTC

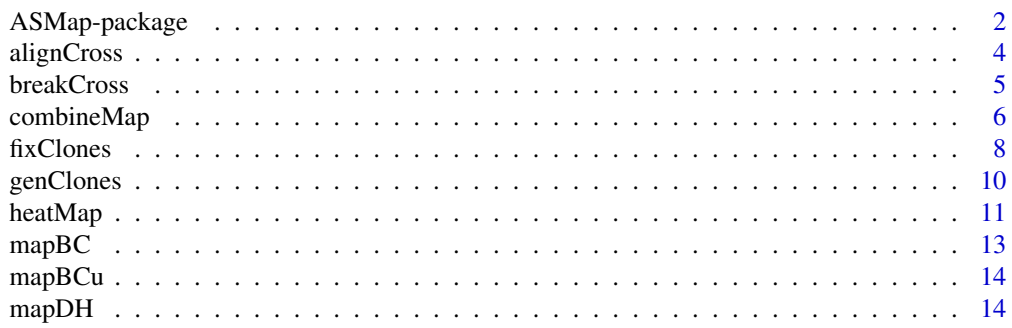

### <span id="page-1-0"></span>2 ASMap-package

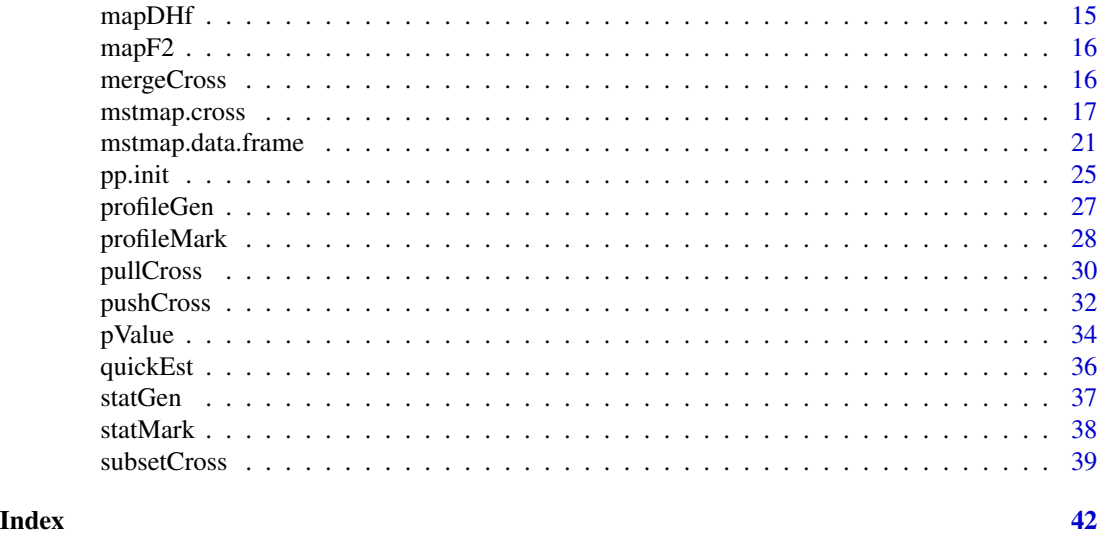

ASMap-package *Additional functions for linkage map construction and manipulation of R/qtl objects.*

### Description

Additional functions for linkage map construction and manipulation of R/qtl objects. This includes extremely fast linkage map clustering and marker ordering using MSTmap (see Wu et al., 2008).

### Details

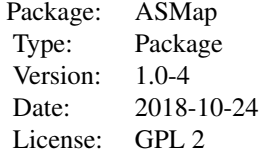

Welcome to the ASMap package!

One of the fundamental reasons why this package exists was to utilize and implement the source code for the the Minimum Spanning Tree algorithm derived in Wu et al. (2008) (reference below) for linkage map construction. The algorithm is lightning quick at linkage group clustering and optimal marker ordering and can handle large numbers of markers.

The package contains two very efficient functions, mstmap.data.frame and mstmap.cross, that provide users with a highly flexible set linkage map construction methods using the MSTmap algorithm. mstmap.data.frame constructs a linkage map from a data frame of genetic marker data and will use the entire contents of the object to form linkage groups and optimally order markers within each linkage group. mstmap.cross is a linkage map construction function for qtl package objects

### ASMap-package 3

and can be used to construct linkage maps in a flexible number of ways. See ?mstmap.cross for complete details.

To complement the computationally efficient linkage map construction functions, the package also contains functions pullCross and pushCross that allow the pulling/pushing markers of different types to and from the linkage map. This system gives users the ability to initially pull markers aside that are not needed for immediate construction and push them back later if required. There are also functions for fast numerical and graphical diagnosis of unconstructed and constructed linkage maps. Specifically, there is an improved heatMap that graphically displays pairwise recombination fractions and LOD scores with separate legends for each. profileGen can be used to simultaneously profile multiple statistics such as recombination counts and double recombination counts for individual lines across the constructed linkage map. profileMark allows simultaneous graphical visualization of marker or interval statistics profiles across the genome or subsetted for a predefined set of linkage groups. Graphical identification and orientation of linkage groups using reference linkage maps can be conducted using alignCross. All of these graphical functions utilize the power of the advanced graphics package **lattice** to provide seamless multiple displays.

Other miscellaneous utilities for qtl objects include

- mergeCross: Merging of linkage groups
- breakCross: Breaking of linkage groups
- combineMap: Combining linkage maps
- quickEst: Very quick estimation of genetic map distances
- genClones: Reporting genotype clones
- fixClones: Consensus genotypes for clonal groups

A comprehensive vignette showcasing the package is now available! It contains detailed explanations of the functions in the package and how they can be used to perform efficient map construction. There is a fully worked example that involves pre-construction diagnostics, linkage map construction and post construction diagnostics. This example also shows how functions of the package can be used for post linkage map construction techniques such as fine mapping and combining linkage maps. The vignette has be succinctly summarised in the Journal of Statistical Software publication Taylor and Butler (2017) referenced below.

#### Author(s)

Julian Taylor, Dave Butler, Timothy Close, Yonghui Wu, Stefano Lonardi Maintainer: Julian Taylor <julian.taylor@adelaide.edu.au>

#### References

Wu, Y., Bhat, P., Close, T.J, Lonardi, S. (2008) Efficient and Accurate Construction of Genetic Linkage Maps from Minimum Spanning Tree of a Graph. Plos Genetics, 4, Issue 10.

Taylor, J., Butler, D. (2017) R Package ASMap: Efficient Genetic Linkage Map Construction and Diagnosis. Journal of Statistical Software, 79(6), 1–29.

### See Also

[qtl-package](#page-0-0)

<span id="page-3-0"></span>

### Description

A graphical tool for identity and alignment of linkage groups in qtl cross objects using reference maps.

### Usage

alignCross(object, chr, maps, ...)

### Arguments

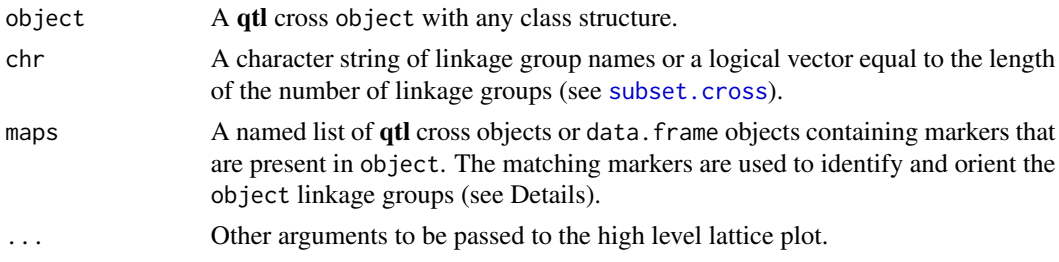

#### Details

If any list elements of map are qtl "cross" objects then marker names, linkage group identity and genetic distance information are extracted. List elements of map that are data.frame objects must explicitly contain named columns "marker", "ref.chr", "ref.dist" otherwise an error will be produced.

For each linkage group determined by chr, the contents of the listed maps are checked for matching markers in object. For each chr and reference map combination, a scatter plot of the object genetic distances against the reference distances is displayed with reference linkage group names as the plotting character. If a linkage group is in correct orientation the overall slope of the scatter plot should be positive. If a linkage group requires inverting then the overall slope should be negative.

#### Value

A lattice panel plot is displayed with panels labelled by a combination of chr and the maps used as a reference. A data frame of these results is also invisibly returned.

### Author(s)

Julian Taylor

#### References

Taylor, J., Butler, D. (2017) R Package ASMap: Efficient Genetic Linkage Map Construction and Diagnosis. Journal of Statistical Software, 79(6), 1–29.

#### <span id="page-4-0"></span>breakCross 5

### See Also

[est.map](#page-0-0)

#### Examples

```
data(mapDH, package = "ASMap")
chrl <- sample(c(TRUE,FALSE), 23, replace = TRUE)
mapDH1 <- subset(mapDH, chr = chrl)
alignCross(mapDH, maps = list(DH = mapDH1), layout = c(3,5), col = 1:7)
```
<span id="page-4-1"></span>breakCross *Break linkage groups of an* qtl *cross object*

### Description

Breaks linkage groups of an qtl cross object from a user specified list.

#### Usage

```
breakCross(cross, split = NULL, suffix = "numeric", sep = ".")
```
### Arguments

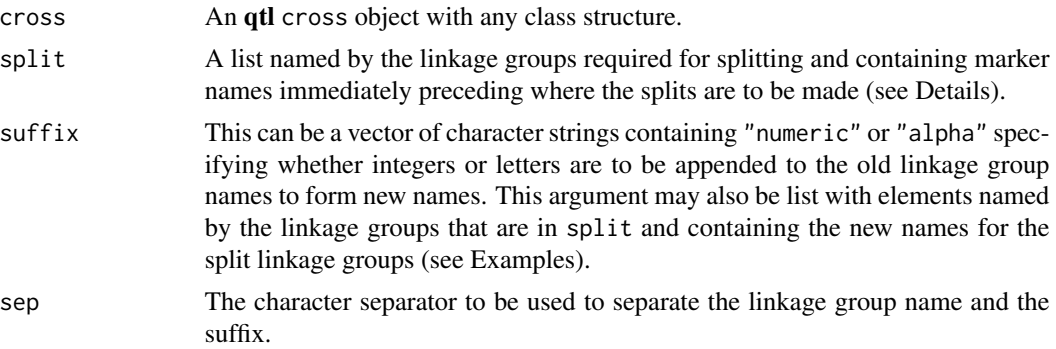

#### Details

The splitting of any linkage group only needs to be defined by the markers immediately preceding where the splits are to be made. Multiple splits in the one linkage group are possible as well as splitting across multiple linkage groups with one call.

### Value

The cross object is returned with identical class structure as the inputted cross object. The "geno" element will contain separate linkage groups for the user defined splits.

#### <span id="page-5-0"></span>Author(s)

Julian Taylor

### References

Taylor, J., Butler, D. (2017) R Package ASMap: Efficient Genetic Linkage Map Construction and Diagnosis. Journal of Statistical Software, 79(6), 1–29.

### See Also

[mergeCross](#page-15-1)

### Examples

```
data(mapDH, package = "ASMap")
mapDH1 <- breakCross(mapDH, split = list("4A" = "4A.m.8"))
pull.map(mapDH1)[["4A.1"]]
pull.map(mapDH1)[["4A.2"]]
## manually choose suffix
mapDH1 <- breakCross(mapDH, split = list("4A" = "4A.m.8"),
                     suffix = list("4A" = c("4AA","4AB")))
```
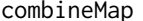

*Combine linkage maps from multiple* **qtl** *cross objects* 

### Description

Combine map information, marker data and phenotype data from multiple qtl cross objects

#### Usage

```
combinemAap(..., id = "Genotype", keep-all = TRUE,merge.by = "genotype")
```
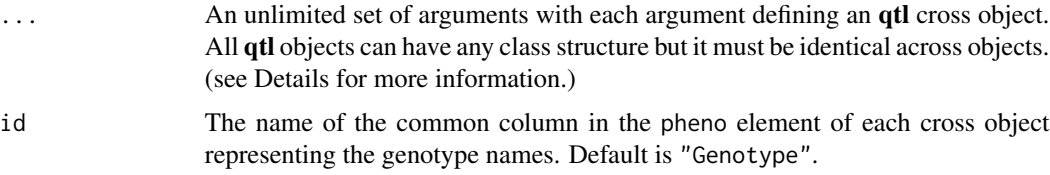

### combineMap 7

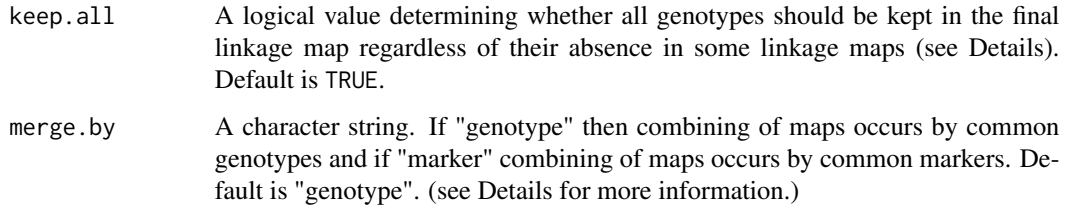

### Details

This function combines linkage maps from multiple **qtl** cross objects by merging marker data and map information as well as phenotypic data if present. The function contains some initial checks before proceeding with the combining. Firstly, all **qtl** cross objects must have the same class structure and have a column in the pheno element of the object named by the argument id. The symbol ";" should be avoided in markers as this is reserved for string manipulation within the function.

If merge.by = "genotype" then the combining occurs sequentially across linkage maps based on common genotype names. If keep.all=TRUE then the marker set and phenotypic data are "padded out" when genotype names are not shared between maps. If keep.all=FALSE then the marker set and phenotype data are shrunk to only include genotypes that are shared among all linkage maps. Marker names must be unique across the set of linkage maps. Non-matching genotype names between linkage maps will expand the final marker data and phenotypic data so it is prudent to check genotype names are correct in each of the linkage maps before combining.

If merge.by = "marker" then the combining occurs sequentially across linkage maps based on common markers. If keep.all=TRUE then the marker set is "padded out" when marker names are not shared between maps. If keep.all=FALSE then the marker set is shrunk to only include markers that are shared among all linkage maps. Genotypes must be unique across the set of linkage maps. It should be noted, this function does not use a consensus map algorithm to determine chromosome identification and genetic distances of common markers. These are both calculated using the first instance of the markers appearance across the sequential maps. This makes it ideal for potentially pushing additional genotypes into an established map.

For both merge.by types, if a linkage group name is shared across linkage maps then the marker data from the shared linkage group in each of the maps will be merged. If maps share the same linkage group names and do not require merging the duplicate linkage group names in one of the linkage maps will need to be altered before combining. As a final process, markers are ordered within linkage groups according to distances supplied in each of the linkage maps.

It should also be noted that this function does not re-construct the final linkage map after combining the set of linkage maps. For efficient linkage map reconstruction of a combined qtl object see mstmap.cross().

#### Value

A single R/qtl cross object is returned with identical class structure as the inputted cross objects.

### Author(s)

Julian Taylor

### <span id="page-7-0"></span>References

Taylor, J., Butler, D. (2017) R Package ASMap: Efficient Genetic Linkage Map Construction and Diagnosis. Journal of Statistical Software, 79(6), 1–29.

### See Also

[breakCross](#page-4-1) and [mergeCross](#page-15-1)

### Examples

```
data(mapDH, package = "ASMap")
## create copy of mapDH with some different linkage groups
## and change marker names so they are unique
mapDH1 <- mapDH
names(mapDH1$geno)[5:14] <- paste("L",1:10, sep = "")
mapDH1$geno <- lapply(mapDH1$geno, function(el){
   nam <- paste(names(el$map), "A", sep = "")
   names(el$map) <- dimnames(el$data)[[2]] <- nam
   el})
mapDHc <- combineMap(mapDH, mapDH1)
nmar(mapDHc)
```
<span id="page-7-1"></span>

fixClones *Consensus genotypes for clonal genotype groups*

#### Description

Consensus genotypes for clonal genotype groups of an R/qtl object.

### Usage

```
fixClones(object, gc, id = "Genotype", consensus = TRUE)
```
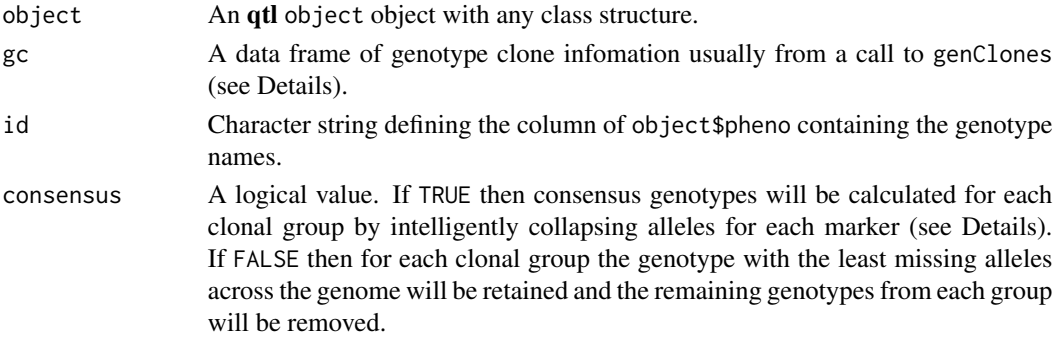

#### <span id="page-8-0"></span>fixClones 9

### Details

This function provides a very efficient way of dealing with genotype clones in a genetic marker set. This function can be used at any stage of the map construction process as it retains linkage group and marker position information.

The gc argument needs to be a data frame of clone information and is easily obtained from a call to genClones. If this function is not used then the data frame must contain at least three columns with the first two columns named "G1" and "G2" containing the pairs of genotypes that are clones and a "group" column that indicates the clonal group the pairs of genotypes belongs to.

If consensus = TRUE then the function will intelligently collapse the alleles for each marker to form a consensus genotype. Specifically, the allele value will remain unchanged when there are observed allele values across all genotypes in the clone group. For cases where there are missing alleles for some but not all of the genotypes, the consensus genotype will be given the common allele value from the genotypes that contained observed allele values. If there is more than one unique allele value across the genotypes for any marker then it is set to missing.

#### Value

The cross object is returned with identical class structure as the imputted cross object.

#### Author(s)

Julian Taylor

### References

Taylor, J., Butler, D. (2017) R Package ASMap: Efficient Genetic Linkage Map Construction and Diagnosis. Journal of Statistical Software, 79(6), 1–29.

#### See Also

[comparegeno](#page-0-0) and [genClones](#page-9-1)

#### Examples

```
data(mapDH, package = "ASMap")
gc <- genClones(mapDH)
mapDHf <- fixClones(mapDH, gc$cgd, consensus = TRUE)
```
<span id="page-9-1"></span><span id="page-9-0"></span>

### Description

Find and report genotype clones for qtl objects.

### Usage

genClones(object, chr, tol =  $0.9$ , id = "Genotype")

### Arguments

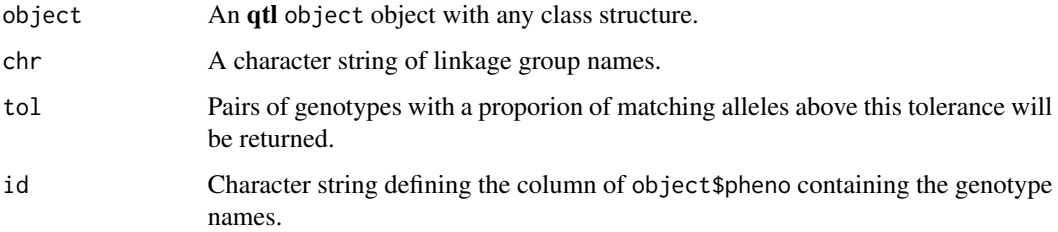

### Details

This function extends the functionality of comparegeno in the qtl package by providing breakdown statistics for the pairs of genotypes that have a proportion of matching alleles above tol.

### Value

A list is returned with the matrix from comparegeno as an element cgm and the breakdown statistics for returned genotype pairs in cgd. Specifically, the statistics contain a "group" column which determines the clonal group the pair of genotypes belongs to.

### Author(s)

Julian Taylor

### References

Taylor, J., Butler, D. (2017) R Package ASMap: Efficient Genetic Linkage Map Construction and Diagnosis. Journal of Statistical Software, 79(6), 1–29.

### See Also

[comparegeno](#page-0-0) and [fixClones](#page-7-1)

#### <span id="page-10-0"></span>heatMap 2012 11 and 2012 11 and 2012 12:30 12:30 12:30 12:30 12:30 12:30 12:30 12:30 12:30 12:30 12:30 12:30 12:30 12:30 12:30 12:30 12:30 12:30 12:30 12:30 12:30 12:30 12:30 12:30 12:30 12:30 12:30 12:30 12:30 12:30 12:30

## Examples

```
data(mapDH, package = "ASMap")
gc <- genClones(mapDH)
```
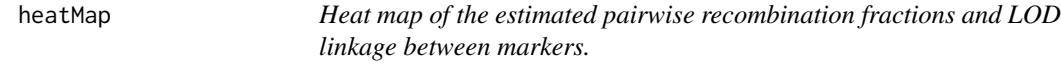

### Description

Heat map of the estimated pairwise recombination fractions and LOD linkage between markers that provides extended functionality of Bromans qtl package plotRF function.

### Usage

```
heatMap(x, chr, mark, what = c("both", "lod", "rf"), \text{lmax} = 12,rmin = 0, markDiagonal = FALSE, color =
rev(colorRampPalette(brewer.pal(11,"Spectral"))(256)), ...)
```
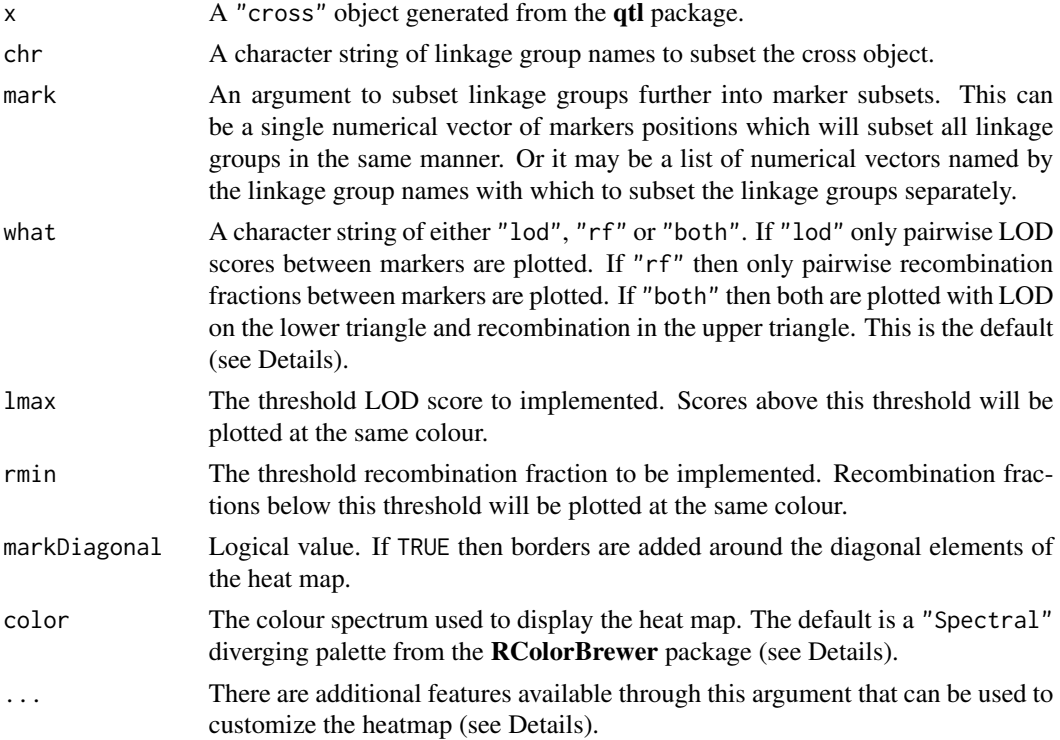

#### <span id="page-11-0"></span>Details

This function is a rewrite of Bromans **qtl** package function plot. rf that provides extended functionality. When what = "lod" is chosen the pairwise LOD linkage between markers is displayed on the heat map with a legend on the right hand side spanning zero to lmax across the color spectrum. If what = "rf" the pairwise estimated recombination fractions are displayed on the heat map with a legend on the right hand side spanning rmin to 0.5 across the color spectrum. The legend also extends past 0.5 to display estimated recombination fractions between 0.5 and one through a colour spectrum of the maximum color value to white. This functionality now gives users the ability to detect markers that may be problematic or possibly out of phase. For what = "both" the pairwise LOD linkage is displayed on the lower triangle of the heat map and the pairwise estimated recombination fractions are displayed on the upper triangle. If this option is chosen, legends are displayed for both components of the heat map.

The default colour spectrum is the diverging palette "Spectral" from the RcolorBrewer package. This diverging palette provides an aesthetically pleasing colour spectrum for the diagnosis of pairwise linkage between markers. Specifically, the palette displays weak linkage and/or low recombination between markers as blue or "cool" areas and strong linkage and/or recombination between markers are shown as red or "hot" areas.

Much of the extra functionality of this function comes from the use of image.plot in the fields package. This function allows the partitioning of the plotting region into a bigplot region for the heat map and a smallplot region for the legend. This is called twice when what = "both". The size of the regions can be manipulated by passing the bigplot or smallplot arguments to the function but it is advised to use the defaults. Further manipulation of the heat map can achieved by passing other arguments of the function image.plot. Users should consult the help file for image.plot for more details. It should be noted that the argument legend.args needs to be avoided as it used in this function.

#### Value

A heat map is displayed on the current plotting device.

#### Author(s)

Julian Taylor

#### References

Taylor, J., Butler, D. (2017) R Package ASMap: Efficient Genetic Linkage Map Construction and Diagnosis. Journal of Statistical Software, 79(6), 1–29.

#### See Also

[plotRF](#page-0-0)

### Examples

data(mapDH, package = "ASMap")

## bulking linkage groups and reconstructing entire linkage map

#### <span id="page-12-0"></span> $mapBC$  13

```
test1 <- mstmap(mapDH, bychr = FALSE, dist.fun = "kosambi",
                trace = FALSE)
## plot heat map of result
heatMap(test1, lmax = 30)
```
<span id="page-12-1"></span>

```
mapBC A constructed linkage map for a backcross barley population
```
### Description

A constructed linkage map for a backcross barley population in the form of a constructed qtl object.

### Usage

data(mapBC)

### Format

This data relates to a fully constructed linkage map of 3019 markers genotyped on 300 individuals spanning the 7 linkage groups of the barley genome. The map was constructed using the MSTmap algorithm integrated in [mstmap.cross](#page-16-1) with geentic distances estimated using the "kosambi" mapping function. The data is in qtl format with a class structure  $c("bc", "cross")$ . See read.cross() documentation for more details on the format of this object.

#### References

Taylor, J., Butler, D. (2017) R Package ASMap: Efficient Genetic Linkage Map Construction and Diagnosis. Journal of Statistical Software, 79(6), 1–29.

### Examples

```
data(mapBC, package = "ASMap")
```
<span id="page-13-0"></span>

### Description

An unconstructed marker set for a backcross barley population in the form of an qtl object.

#### Usage

data(mapBCu)

#### Format

This data relates to an unconstructed version of [mapBC](#page-12-1) and consists of 3023 markers genotyped on 326 individuals with markers randomly assorted on one large linkage group. The data is in qtl format with a class structure c("bc","cross"). See read.cross() documentation for more details on the format of this object. This data set forms the basis of the worked example in Chapter 3 of the vignette (see vignette("ASMap") for complete details)

### References

Taylor, J., Butler, D. (2017) R Package ASMap: Efficient Genetic Linkage Map Construction and Diagnosis. Journal of Statistical Software, 79(6), 1–29.

### Examples

data(mapBCu, package = "ASMap")

<span id="page-13-1"></span>mapDH *A constructed linkage map for a doubled haploid wheat population*

### Description

A constructed linkage map for a doubled haploid wheat population in the form of a constructed qtl object.

#### Usage

data(mapDH)

#### <span id="page-14-0"></span> $mapDHf$  15

### Format

This data relates to a fully constructed linkage map of 599 markers genotyped on 218 individuals. The linkage map consists of 23 linkage groups spanning the whole genome. 584 markers are from the orignal map with an additonal 12 co-located markers and 3 slightly distorted markers. The map was constructed using the MSTmap algorithm integrated in[mstmap.cross](#page-16-1) with geentic distances estimated using the "kosambi" mapping function. The data is in **qtl** format with a class structure c("bc","cross"). See read.cross documentation for more details on the format of this object.

### Examples

data(mapDH, package = "ASMap")

mapDHf *An unconstructed marker set for a doubled haploid wheat population*

#### Description

An unconstructed marker set for a doubled haploid wheat population in the form of a constructed qtl object.

#### Usage

data(mapDHf)

### Format

This data is the unconstructed version of [mapDH](#page-13-1) and consists of 599 markers genotyped on 218 individuals. 584 markers are from the orignal map with an additonal 12 co-located markers and 3 slightly distorted markers. The data is in a data.frame format with genotypes in columns and randomly assorted markers in rows. See [mstmap.data.frame](#page-20-1) documentation for more details on the format of this object.

### Examples

data(mapDHf, package = "ASMap")

<span id="page-15-0"></span>

### Description

Simulated constructed linkage map for a self pollinated F2 barley population in the form of an qtl object.

#### Usage

data(mapF2)

### Format

This data relates to a fully constructed linkage map of 700 simulated markers genotyped on 250 individuals. The map consists of 7 linkage groups, each contaning 100 markers spanning an approximate linkage group length of 200cM. The map was constructed using [mstmap.cross](#page-16-1) from the ASMap package and map distances were estimated using the "kosambi" mapping function. The data is in R/qtl format with a class structure c("bcsft","cross").

### Examples

```
data(mapF2, package = "ASMap")
```
### <span id="page-15-1"></span>mergeCross *Merge linkage groups of an* qtl *cross object*

### Description

Merges linkage groups of an qtl cross object from a user specified list.

### Usage

```
mergeCross(cross, merge = NULL, gap = 5)
```
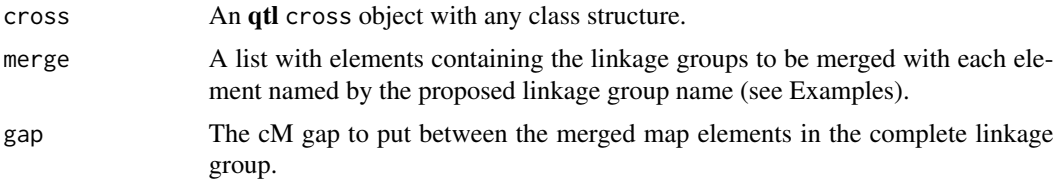

### <span id="page-16-0"></span>mstmap.cross 17

#### Details

This merging function allows you to perform multiple merges of two or more linkage groups in one call. Users should ensure linkage group names are correct and that proposed linkage group names do not already exist.

#### Value

The cross object is returned with identical class structure as the inputted cross object. The "geno" element should now contain merged linkage groups for the user defined merges.

#### Author(s)

Julian Taylor

#### References

Taylor, J., Butler, D. (2017) R Package ASMap: Efficient Genetic Linkage Map Construction and Diagnosis. Journal of Statistical Software, 79(6), 1–29.

#### See Also

[breakCross](#page-4-1)

#### Examples

```
data(mapDH, package = "ASMap")
mapDH1 <- breakCross(mapDH, split = list("4A" = "4A.m.8"))
pull.map(mapDH1)[["4A.1"]]
pull.map(mapDH1)[["4A.2"]]
mapDH2 <- mergeCross(mapDH1, merge = list("4A" = c("4A.1", "4A.2"))pull.map(mapDH2)[["4A"]]
```
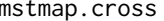

<span id="page-16-1"></span>mstmap.cross *Extremely fast linkage map construction for* qtl *objects using MSTmap.*

#### Description

Extremely fast linkage map construction for qtl objects using the source code for MSTmap (see Wu et al., 2008). The construction includes linkage group clustering, marker ordering and genetic distance calculations.

## Usage

```
## S3 method for class 'cross'
mstmap(object, chr, id = "Genotype", bychr = TRUE,
       suffix = "numeric", anchor = FALSE, dist.fun = "kosambi",
      objective.fun = "COUNT", p.value = 1e-06, noMap.dist = 15,
      noMap.size = 0, miss.thresh = 1, mvest.bc = FALSE,
      detectBadData = FALSE, return.imputed = FALSE,
      trace = FALSE, ...)
```
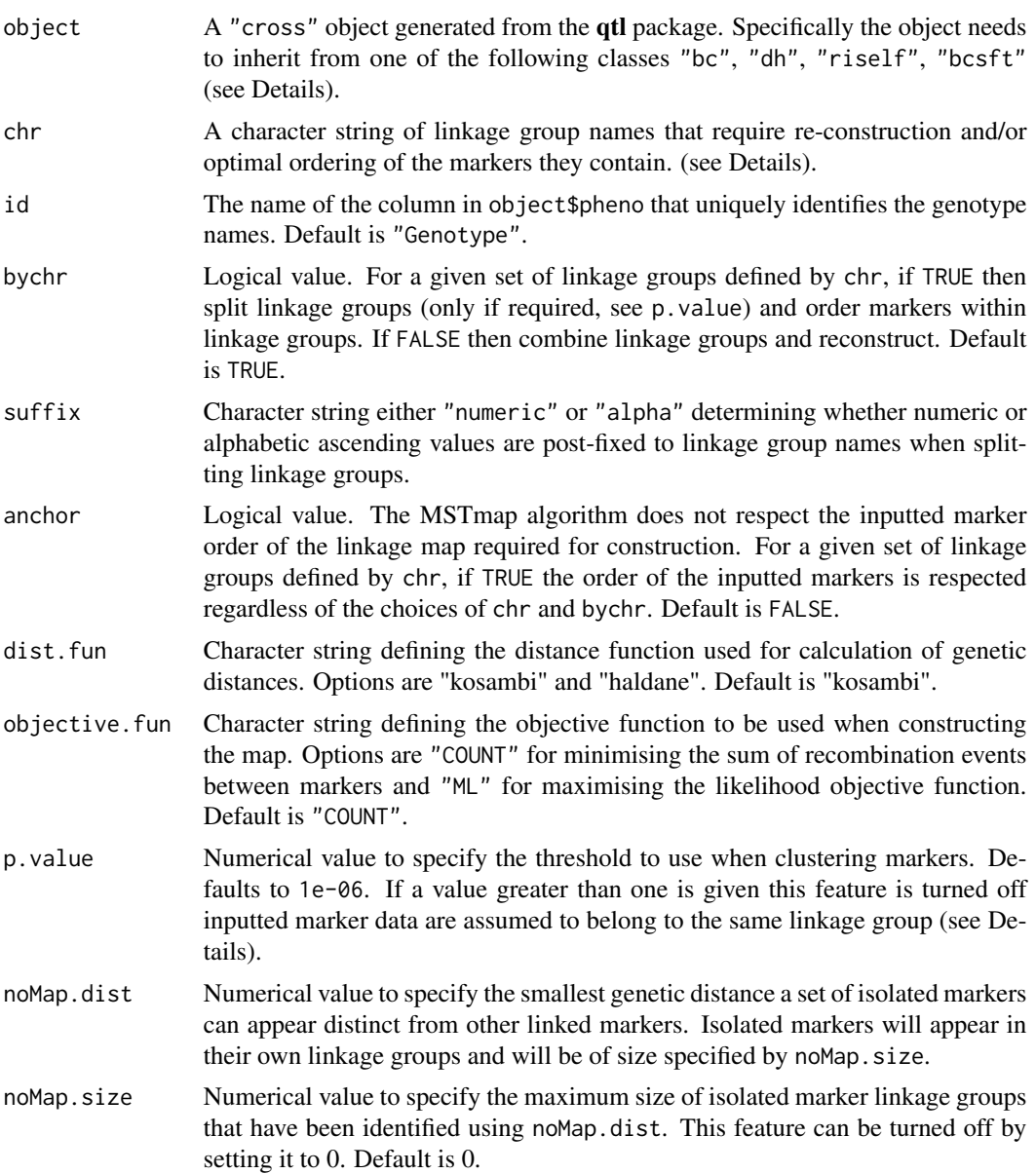

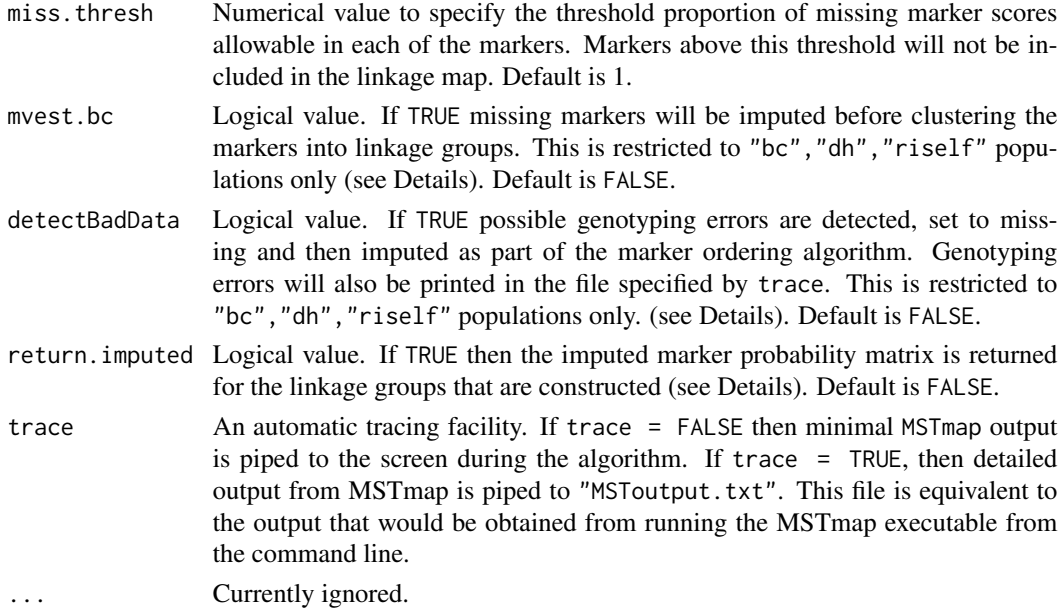

#### Details

The qtl cross object needs to inherit one of the allowable classes "bc","dh","riself", "bcsft". This provides a safeguard against attempts to construct a map for more complex populations that can exist in qtl. Users should be aware when doubled haploid populations are read in using read.cross() from the qtl package they inherit the class "bc". Users can apply the class "dh" by simply changing the class of the object. For the purpose of linkage map construction the classes "bc" and "dh" will provide equivalent results.

MSTmap supports "RILn" populations, where n is the number of generations of selfing. Markers in these populations are required to be fully informative i.e. contain 3 distinct allele types such as AA, BB for parental homozygotes and AB for phase unknown heterozygotes. If read.cross is used to import the "RILn" population the resultant object will initially be given a class "f2". The level of selfing would then have to be encoded into the object by applying one of the two conversion functions available in the **qtl** package. For a population that has been generated by selfing n times the conversion function convert2bcsft can be used by setting the arguments F.gen = n and BC.gen = 0. Populations that are genuine advanced RILs can be converted using the convert2riself function.

This method function is designed to be an "all-in-one" function that will allow you to construct linkage maps extremely fast in multiple different ways from the supplied cross object. Initially, the map can be kept complete or a subset of selected linkage groups can be chosen using the chr argument. Setting bychr = FALSE will bulk the marker information for the selected linkage groups and, if necessary, form new linkage groups and optimise the marker order within each. Setting bychr = TRUE will ensure that markers are optimally ordered within each linkage group. This will also break linkage groups depending on the p-value given in the call (see below for details of the use of p.value). If the linkage map was initially subsetted, the linkage groups not involved in the subset are returned to ensure the map is complete.

The algorithm allows an adjustment of the p.value threshold for clustering of markers to distinct linkage groups (see Wu et al., 2008) and is highly dependent on the number of individuals in the population. As the number of individuals increases the p.value threshold should be decreased accordingly. This may require some trial and error to achieve desired results. When bychr = TRUE, established linkage groups may also split depending on the p.value given. To prevent this the p.value threshold may be increased to a desired value or the splitting may be prevented altogether by supplying a value greater than one to this argument.

If mvest.bc = TRUE and the population type is "bc","dh","riself" then missing values are imputed before markers are clustered into linkage groups. This is only a simple imputation that places a 0.5 probability of the missing observation being one allele or the other and is used to assist the clustering algorithm when there is known to be high numbers of missing observations between pairs of markers.

It should be highlighted that for population types "bc","dh","riself", imputation of missing values occurs regardless of the value of mvest.bc. This is achieved using an EM algorithm that is tightly coupled with marker ordering (see Wu et al., 2008). Initially a marker order is obtained omitting missing marker scores and then imputation is performed based on the underlying recombinant probabilities of the flanking markers with the markers containing the missing value. The recombinant probabilities are then recomputed and an update of the pairwise distances are calculated. The ordering algorithm is then run again and the complete process is repeated until convergence. Note, the imputed probability matrix for the linkage map being constructed is returned if return.imputed = TRUE.

For populations "bc","dh","riself", if detectBadData = TRUE the marker ordering algorithm also includes the detection of genotyping errors. For any individual genotype, the detection method is based on a weighted Euclidean metric (see Wu et al., 2008) that is a function of the recombination probabilities of all the markers with the marker containing the suspicious observation. Any genotyping errors detected are set to missing and the missing values are then imputed as part of the marker ordering algorithm. Note, the detection of these errors and their amendment can be returned in the imputed probability matrix if return. imputed = TRUE.

If return. imputed = TRUE and the object has class "bc", "dh", "riself" then the marker probability matrix is returned for the linkage groups that have been constructed using the algorithm. Each linkage group is named identically to the linkage groups of the map and contains an ordered "map" element and a "data" element consisting of marker probabilities of the A allele being present (i.e.  $P(A) = 1$ ,  $P(B) = 0$ ). Both elements contain a possibly reduced version of the marker set that includes all non-colocating markers as well as the first marker of any set of co-locating markers.

### Value

The function returns a cross object with an identical class structure to the cross object inputted. The object is a list with usual components "pheno" and "geno". If markers were omitted for any reason during the construction, the object will have an "omit" component with all omitted markers in a collated matrix. If return.imputed = TRUE then the object will also contain an "imputed.geno" element.

### Author(s)

Julian Taylor, Dave Butler, Timothy Close, Yonghui Wu, Stefano Lonardi

### <span id="page-20-0"></span>References

Wu, Y., Bhat, P., Close, T.J, Lonardi, S. (2008) Efficient and Accurate Construction of Genetic Linkage Maps from Minimum Spanning Tree of a Graph. Plos Genetics, 4, Issue 10.

Taylor, J., Butler, D. (2017) R Package ASMap: Efficient Genetic Linkage Map Construction and Diagnosis. Journal of Statistical Software, 79(6), 1–29.

#### See Also

[mstmap.data.frame](#page-20-1) and [breakCross](#page-4-1)

#### Examples

```
data(mapDH, package = "ASMap")
## bulking linkage groups and reconstructing entire linkage map
test1 <- mstmap(mapDH, bychr = FALSE, dist.fun = "kosambi",
                trace = FALSE)
pull.map(test1)
## one linkage group at a time (possibly break established linkage
## groups)
test2 <- mstmap(mapDH, bychr = TRUE, dist.fun = "kosambi", trace = FALSE)
pull.map(test2)
## one linkage group at a time (do not break established linkage groups)
test3 <- mstmap(mapDH, bychr = TRUE, dist.fun = "kosambi", p.value = 2,
                trace = FALSE)
pull.map(test3)
## impute before clustering and detect genotyping errors, pipe output to
## file
test4 <- mstmap(mapDH, bychr = FALSE, dist.fun = "kosambi",
                trace = TRUE, mvest.bc = TRUE, detectBadData = TRUE)
pull.map(test4)
```
<span id="page-20-1"></span>mstmap.data.frame *Extremely fast linkage map construction for data frame objects using MSTmap.*

### **Description**

Extremely fast linkage map construction for data frame objects utilizing the source code for MSTmap (see Wu et al., 2008). The construction includes linkage group clustering, marker ordering and genetic distance calculations.

```
## S3 method for class 'data.frame'
mstmap(object, pop.type = "DH", dist.fun = "kosambi",
      objective.fun = "COUNT", p.value = 1e-06, noMap.dist = 15,
      noMap.size = 0, miss.thresh = 1, mvest.bc = FALSE,
      detectBadData = FALSE, as.cross = TRUE, return.imputed = FALSE,
      trace = FALSE, ...)
```
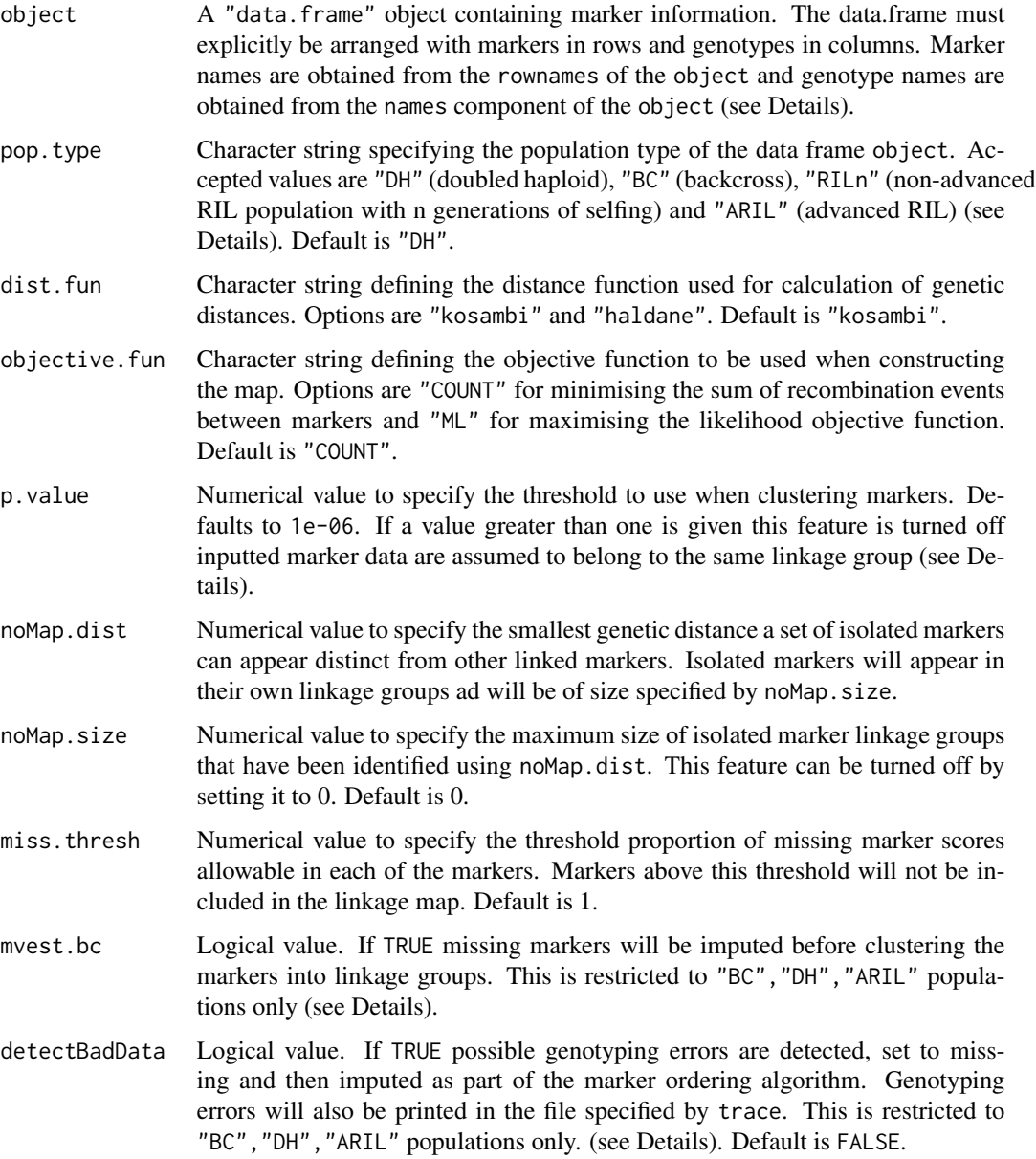

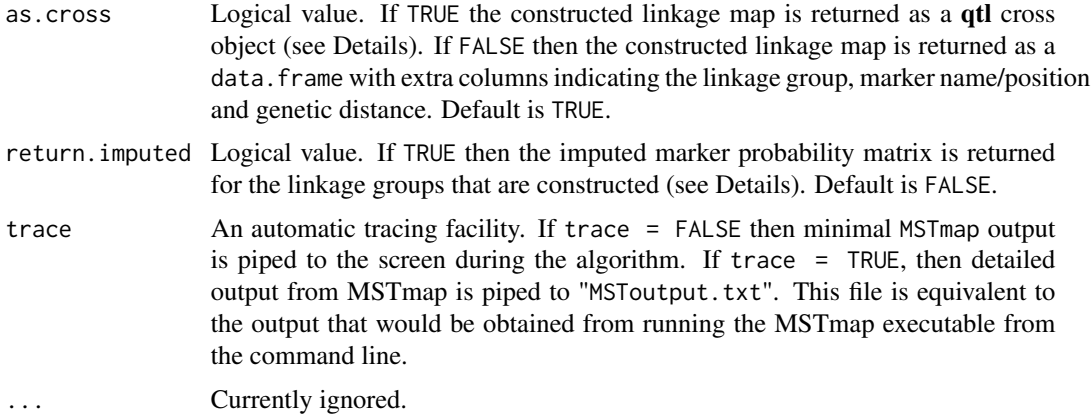

#### Details

The data frame object must have an explicit format with markers in rows and genotypes in columns. The marker names are required to be in the rownames component and the genotype names are required to be in the names component of the object. In each set of names there must be no spaces. If spaces are detected they are exchanged for a "-". Each of the columns of the data frame must be of class "character" (not factors). If converting from a matrix, this can easily be achieved by using the string As Factors  $=$  FALSE argument for any data. frame method.

It is important to know what population type the data frame object is and to correctly input this into pop.type. If pop.type = "ARIL" then it is assumed that the minimal number of heterozygotes have been set to missing before proceeding. The advanced RIL population is then treated like a backcross population for the purpose of linkage map construction. Genetic distances are adjusted post construction. For non-advanced RIL populations pop.type = "RILn", the number of generations of selfing is limited to 20 to ensure sensible input.

The content of the markers in object can either be all numeric (see below) or all character. If markers are of type character then the following allelic content must be explicitly adhered to. For pop.type "BC", "DH" or "ARIL" the two allele types should be represented as ("A" or "a") and ("B" or "b"). For non-advanced RIL populations (pop.type = "RILn") phase unknown heterozygotes should be represented as "X". For all populations, missing marker scores should be represented as  $("U" or "-").$ 

This function also extends the functionality of the MSTmap algorithm by allowing users to input a complete numeric data frame of marker probabilities for pop.type "BC", "DH" or "ARIL". The values must be inclusively between  $1(A)$  and  $0(B)$  and be representative of the probability that the A allele is present. No missing values are allowed.

The algorithm allows an adjustment of the p.value threshold for clustering of markers to distinct linkage groups (see Wu et al., 2008) and is highly dependent on the number of individuals in the population. As the number of individuals increases the p.value threshold should be decreased accordingly. This may require some trial and error to achieve desired results.

If mvest.bc = TRUE and the population type is "BC", "DH", "ARIL" then missing values are imputed before markers are clustered into linkage groups. This is only a simple imputation that places a 0.5 probability of the missing observation being one allele or the other and is used to assist the clustering algorithm when there is known to be high numbers of missing observations between pairs of markers.

It should be highlighted that for population types "BC","DH","ARIL", imputation of missing values occurs regardless of the value of mvest.bc. This is achieved using an EM algorithm that is tightly coupled with marker ordering (see Wu et al., 2008). Initially a marker order is obtained omitting missing marker scores and then imputation is performed based on the underlying recombinant probabilities of the flanking markers with the markers containing the missing value. The recombinant probabilities are then recomputed and an update of the pairwise distances are calculated. The ordering algorithm is then run again and the complete process is repeated until convergence. Note, the imputed probability matrix for the linkage map being constructed is returned if return.imputed = TRUE.

For populations "BC","DH","ARIL", if detectBadData = TRUE, the marker ordering algorithm also includes the detection of genotyping errors. For any individual genotype, the detection method is based on a weighted Euclidean metric (see Wu et al., 2008) that is a function of the recombination probabilities of all the markers with the marker containing the suspicious observation. Any genotyping errors detected are set to missing and the missing values are then imputed if mv.est = TRUE. Note, the detection of these errors and their amendment is returned in the imputed probability matrix if return.imputed = TRUE

If as.cross = TRUE then the constructed object is returned as a qtl cross object with the appropriate class structure. For "RILn" populations the constructed object is given the class "bcsft" by using the **qtl** package conversion function convert2bcsft with arguments  $F$ .gen = n and BC.gen = 0. For "ARIL" populations the constructed object is given the class "riself".

If return. imputed = TRUE and pop. type is one of "BC", "DH", "ARIL", then the marker probability matrix is returned for the linkage groups that have been constructed using the algorithm. Each linkage group is named identically to the linkage groups of the map and, if as.cross = TRUE, contains an ordered "map" element and a "data" element consisting of marker probabilities of the A allele being present (i.e.  $P(A) = 1$ ,  $P(B) = 0$ ). Both elements contain a possibly reduced version of the marker set that includes all non-colocating markers as well as the first marker of any set of co-locating markers. If as.cross = FALSE then an ordered data frame of matrix probabilities is returned.

### Value

If as.cross = TRUE the function returns an R/qtl cross object with the appropriate class structure. The object is a list with usual components "pheno" and "geno". If as.cross = FALSE the function returns an ordered data frame object with additional columns that indicate the linkage group, the position and marker names and genetic distance of the markers within in each linkage group. If markers were omitted for any reason during the construction, the object will have an "omit" component with all omitted markers in a collated matrix. If return.imputed = TRUE then the object will also contain an "imputed.geno" element.

### Author(s)

Julian Taylor, Dave Butler, Timothy Close, Yonghui Wu, Stefano Lonardi

### References

Wu, Y., Bhat, P., Close, T.J, Lonardi, S. (2008) Efficient and Accurate Construction of Genetic Linkage Maps from Minimum Spanning Tree of a Graph. Plos Genetics, 4, Issue 10.

#### <span id="page-24-0"></span>pp.init 25

Taylor, J., Butler, D. (2017) R Package ASMap: Efficient Genetic Linkage Map Construction and Diagnosis. Journal of Statistical Software, 79(6), 1–29.

#### See Also

[mstmap.cross](#page-16-1)

### Examples

```
data(mapDH, package = "ASMap")
## forming data frame object from R/qtl object
dfg <- t(do.call("cbind", lapply(mapDH$geno, function(el) el$data)))
dimnames(dfg)[[2]] <- as.character(mapDH$pheno[["Genotype"]])
dfg <- dfg[sample(1:nrow(dfg), nrow(dfg), replace = FALSE),]
dfg[dfg == 1] <- "A"
dfg[dfg == 2] <- "B"
dfg[is.na(dfg)] <- "U"
dfg <- cbind.data.frame(dfg, stringsAsFactors = FALSE)
## construct map
testd <- mstmap(dfg, dist.fun = "kosambi", trace = FALSE)
pull.map(testd)
## let's get a timing on that ...
system.time(testd <- mstmap(dfg, dist.fun = "kosambi", trace = FALSE))
```
pp.init *Parameter initialization function*

### Description

Parameter initialization function for pushCross and pullCross

#### Usage

pp.init(seg.thresh =  $0.05$ , seg.ratio = NULL, miss.thresh =  $0.1$ ,  $max.rf = 0.25, min.$ lod = 3)

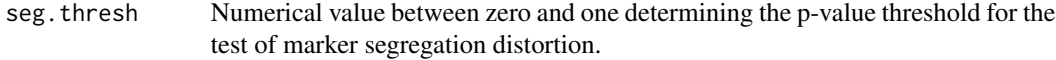

<span id="page-25-0"></span>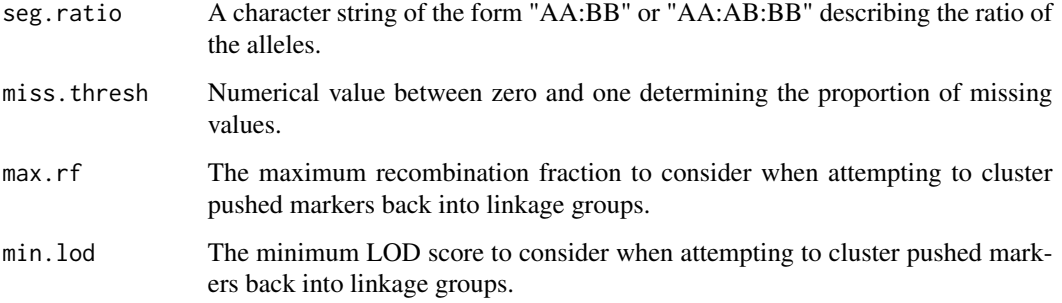

### Details

This parameter initialization function is used by the function pullCross to pull markers from a linkage map and pushCross to push markers back into a linkage map. How the arguments seg. thresh, seg.ratio and miss.thresh are used depends on which function is called. See pushCross and pullCross for more details.

#### Value

Return user defined parameter values for each of the parameters.

### Author(s)

Julian Taylor

### References

Taylor, J., Butler, D. (2017) R Package ASMap: Efficient Genetic Linkage Map Construction and Diagnosis. Journal of Statistical Software, 79(6), 1–29.

#### See Also

[pushCross](#page-31-1); [pullCross](#page-29-1)

### Examples

```
data(mapDH, package = "ASMap")
## pull markers from a linkage map with a segregation distortion
pars <- pp.init(seg.thresh = 0.05)
mapDH.s <- pullCross(mapDH, type = "seg.distortion", pars = pars)
mapDH.s$seg.distortion$table
```
<span id="page-26-1"></span><span id="page-26-0"></span>

### **Description**

Profile individual genotype statistics for the current linkage map order of and R/qtl cross object

### Usage

```
profileGen(cross, chr, bychr = TRUE, stat.type = c("xo", "dxo",
           "miss"), id = "Genotype", xo.lambda = NULL, ...)
```
### Arguments

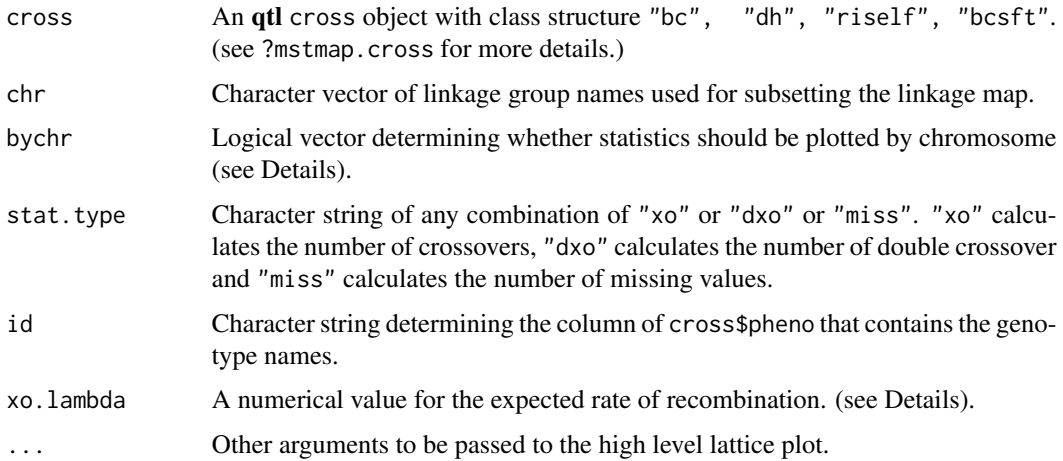

### Details

This function uses statGen to profile statistics for the genotypes for the current order of the linkage map. Any combination of "xo" or "dxo" or "miss" may be given to simultaneous plot. If bychr = TRUE then the plots will be further partitioned by linkage groups given by chr.

If a numerical value is given for xo.lambda then the recombination count for each genotype is tested against the expected recombination rate xo.lambda using a simple one-tailed test of a Poisson mean. Any lines that have a p-value less than than a family wise error rate based on bonferroni adjustment of the usual alpha level of 0.05 are annotated on the profiles being plotted.

#### Value

A lattice panel plot with panels described by the stat.type given in the call and genotype statistics are returned invisibly. If xo.lambda is not NULL then these statistics also include a logical vector named "xo.lambda" that is returned from testing the individuals for inflated recombination rates (see Details).

#### <span id="page-27-0"></span>Author(s)

Julian Taylor

#### References

Taylor, J., Butler, D. (2017) R Package ASMap: Efficient Genetic Linkage Map Construction and Diagnosis. Journal of Statistical Software, 79(6), 1–29.

### See Also

[statGen](#page-36-1)

### Examples

```
data(mapDH, package = "ASMap")
## profile all genotype crossover and double crossover statistics
profileGen(mapDH, bychr = FALSE, stat.type = c("xo","dxo"),
    xo.lambda = 25, layout = c(1,3))
```
<span id="page-27-1"></span>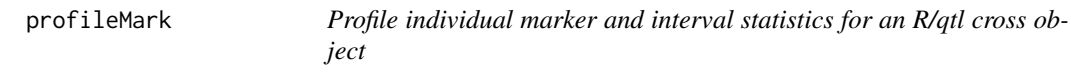

### Description

Graphically profile individual marker and interval statistics for an R/qtl cross object

### Usage

```
profileMark(cross, chr, stat.type = "marker", use.dist = TRUE,
          map.function = "kosambi", crit.val = NULL,
          display.markers = FALSE, mark.line = FALSE, ...)
```
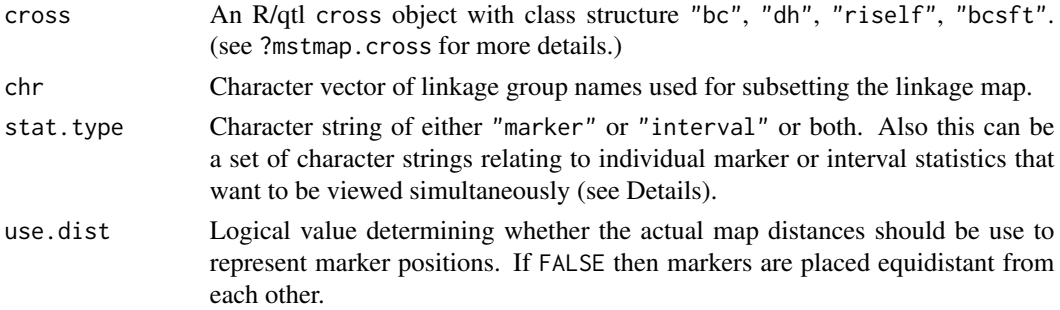

#### profileMark 29

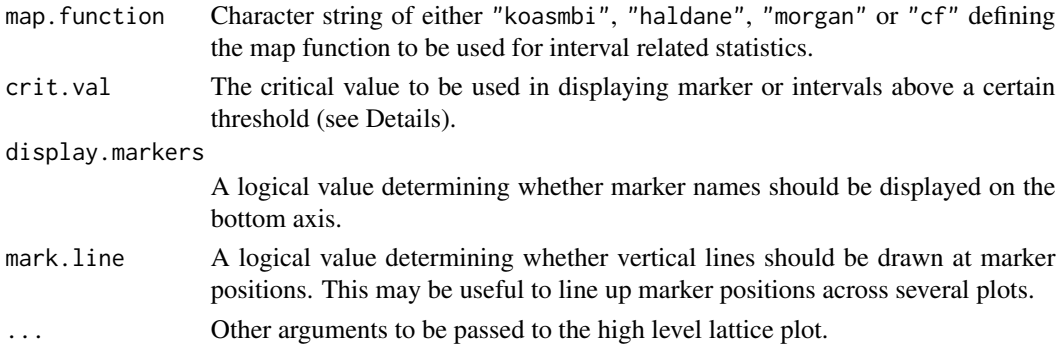

### Details

This graphical function calls the function statMark to retrieve marker and interval statistics. If "marker" is given as the stat.type then the complete set of marker statistics is plotted simultaneously. If "interval" is given as the stat.type then the function simultaneously plots the complete set of interval statistics. Both can also be chosen.

This function also allows users to choose any combination of marker or interval statistics they would like to view. The set of available marker statistics that can be profiled are given below

- "seg.dist": Profile the -log10 p-value. results from a test of segregation distortion for each marker.
- "miss": Profile the proportion of missing values for each marker.
- "prop": Profile the allele proportions for each marker.
- "dxo": Profile the number of double crossovers occurring at each marker.

The set of available interval statistics that can be profiled are given below

- "erf": Profile the recombination fractions for the intervals.
- "lod": Profile the LOD score for the test of no linkage between markers in an interval.
- "dist": Profile the interval map distance taken from the map component of each linkage group.
- "mrf": Profile the map recombination fraction for the intervals.
- "recomb": Profile the actual number of recombinations within each of the intervals.

If crit.val="bonf" and marker statistics are plotted then any markers that have p-value for the test of segregation distortion less than the family wise error rate based on a bonferroni adjustment of the usual 0.05 alpha level, are annotated on each of the marker plots. If any interval statistics are being plotted then any intervals that have a p-value for the test of no linkage that is less than a bonferroni adjustment of the usual 0.05 alpha level are annotated on each of the interval statistics plots.

#### Value

A lattice panel plot is displayed with panels described by the stat.type given in the call and the complete marker/interval statistics are returned invisibly. If crit.val is not NULL then both the marker/interval statistics are returned with an extra logical column called "crit.val" from testing markers for segregation distortion and intervals for weak linkage (see Details).

#### <span id="page-29-0"></span>Author(s)

Julian Taylor

#### References

Taylor, J., Butler, D. (2017) R Package ASMap: Efficient Genetic Linkage Map Construction and Diagnosis. Journal of Statistical Software, 79(6), 1–29.

#### See Also

[profileMark](#page-27-1)

### Examples

```
data(mapDH, package = "ASMap")
## profile chosen statistics
profileMark(mapDH, stat.type = c("seg.dist","prop","erf"), layout =
      c(1,4), type = "1")
```
<span id="page-29-1"></span>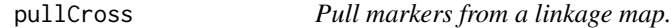

### Description

Pull markers of a certain type from a linkage map and place them aside in the R/qtl object and, if appropriate, keeping their connections with the reduced linkage map.

#### Usage

```
pullCross(object, chr, type = c("co.located","seg.distortion",
          "missing"), pars = NULL, replace = FALSE, ...)
```
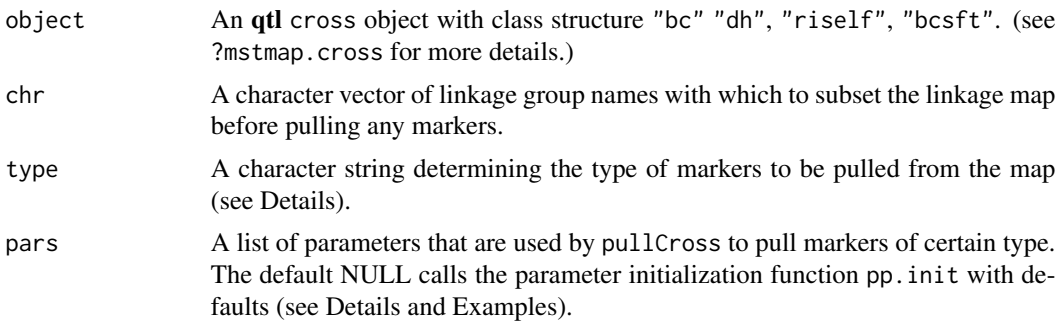

#### pullCross 31

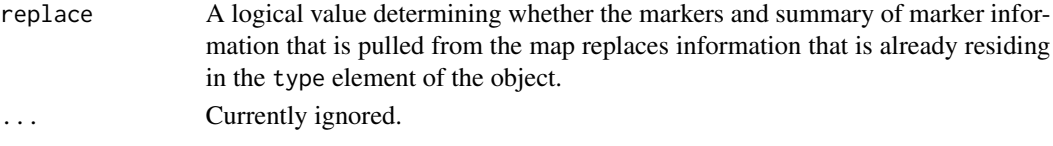

### Details

This function gives users the ability to "pull" markers of several different types from the linkage map and place them in appropriately named elements of the cross object. These elements can be examined by the user and can even be "pushed" back using the complementary command pushCross.

Currently supported types are:

- type = "co.located". This type gives the user the ability to reduce a linkage map to a unique set of markers for the purpose of efficient map construction. Co-located markers are pulled from the linkage map using the technology of findDupMarkers from the qtl package and places them aside in a separate list element called "co.located". This element contains the removed marker data as well as a table that displays the connections between the colocated markers with markers that remain in the linkage map. If required, this table is used by pushCross to "push" the co-located markers back into the linkage map.
- type = "seg.distortion". Users can pull markers with segregation distortion from a linkage map with two different thresholding mechanisms called using pars. If the list argument pars is used with an element called seg.thresh then markers are pulled from the map if the p-value from the test for segregation distortion is LESS than seg.thresh. Values of seg.thresh must be between 0 and 1. If pars contains an element seg.ratio then markers are pulled from the map based on the ratio provided. The ratio must be in character format and of the type "AA:BB" for two allele populations and "AA:AB:BB" for three allele populations (see Examples for more details). Markers are pulled if their allele proportions are GREATER than the largest proportional ratio or LESS than the smallest proportional ratio given in seg.thresh. If neither thresholding mechanisms are given then the default is to use seg. thresh  $= 0.05$ . If markers are found matching the above criteria they are pulled from the linkage map and placed aside in an element called "seg.distortion". This element contains the removed distorted marker data as well as a table summarizing each of the markers. See examples below for more detail.
- type = "missing". Users can pull markers with a proportional amount of missing allele scores. If pars contains an element miss.thresh then markers are pulled from the linkage map that have a proportion of missing values GREATER than miss.thresh. If no value is given for miss.thresh then it defaults to 0.1 or 10% missing values. If markers are found matching the above criteria they are pulled from the map and are placed aside in an separate list element called "missing". This element contains the removed marker data as well as a table summarizing each of the markers. See examples below for more detail.

### Value

The cross object is returned with identical class structure as the inputted cross object and an additional elements corresponding to the marker types being pulled from the map.

#### Author(s)

Julian Taylor

#### <span id="page-31-0"></span>References

Taylor, J., Butler, D. (2017) R Package ASMap: Efficient Genetic Linkage Map Construction and Diagnosis. Journal of Statistical Software, 79(6), 1–29.

### See Also

[pushCross](#page-31-1)

### Examples

```
data(mapDH, package = "ASMap")
## pull co-located markers from linkage map
mapDH.c <- pullCross(mapDH, type = "co.located")
mapDH.c$co.located$table
## pull distorted markers from linkage map using seg.thresh
mapDH.s <- pullCross(mapDH, type = "seg.distortion", pars =
          list(seg.thresh = 0.05))mapDH.s$seg.distortion$table
## pull distorted markers from linkage map using seg.ratio
mapDH.s <- pullCross(mapDH, type = "seg.distortion", pars =
           list(seg.ratio = "56:44"))
mapDH.s$seg.distortion$table
```
<span id="page-31-1"></span>

pushCross *Push markers into an established R/qtl linkage map.*

### Description

Push unlinked markers or markers that were originally placed aside by pullCross back into linkage groups of an established R/qtl linkage map.

#### Usage

```
pushCross(object, type = c("co.located","seg.distortion",
          "missing","unlinked"), unlinked.chr = NULL,
         pars = NULL, ...)
```
#### pushCross 33

#### Arguments

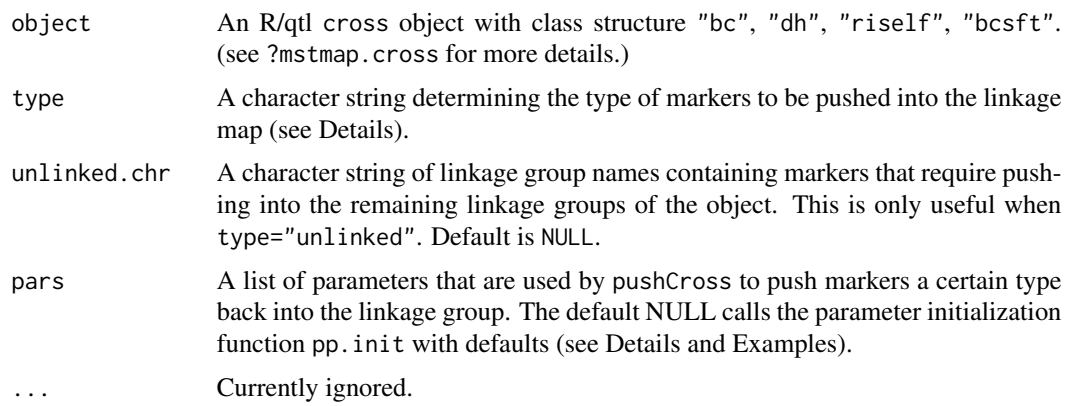

### Details

This function was written explicitly to complement pullCross by "pushing" markers of certain types back into linkage groups of an established linkage map.

Currently supported marker types are:

- type = "co.located". Users can push co-located markers back into the linkage map that have been set aside in the cross object element co.located. To ensure this can be used at any stage of the linkage map construction process the function disregards the linkage group information provided in the table formed by using pullCross. Instead it uses the current positions of the markers in the reduced linkage map to determine where to push the co-located markers back to.
- type = "seg.distortion". Users can push markers from the "seg.distortion" element of the object back into a linkage map using the thresholding mechanisms seg.thresh and seg.ratio called using pars. If seg.thresh is given then the markers are pushed back that have p-values that are GREATER than seg. thresh. If pars contains an element seg.ratio then markers are pushed back based on the ratio provided. The ratio must be in character format and of the type "AA:BB" for two allele populations and "AA:AB:BB" for three allele populations (see Examples for more details). Markers are pushed back if their allele proportions are LESS than the largest proportional ratio or GREATER than the smallest proportional ratio given in seg.thresh. If neither thresholding mechanisms are given then the default is to use seg.thresh =  $0.05$ .
- type = "missing". Users can push markers from the object element "missing" back into the linkage map using the thresholding parameter miss.thresh called using pars. Markers will be pushed back that have a proportion of missing values LESS than miss.thresh. If no value is given for this parameter it defaults to 0.1 or 10% missing values.
- type = "unlinked". Users can push unlinked markers that reside in linkage groups of the established linkage map. If this type is chosen unlinked.chr must be a character string of linkage group names in the object.

For types "seg.distortion", "missing" and "unlinked" a fast clustering method is used to allocate markers to established linkage groups. This is done very efficiently by reducing the constructed linkage map to a skeleton set of markers before checking linkages. How these linkages are formed can be tweaked by setting max.rf and min.lod when calling pars. These currently default to  $max.rf = 0.25$  and  $min.$  lod = 3.

Users should explicitly avoid the use of "UL" as part of a linkage group name as this is used internally to name unlinked groups of markers if required. It should also be noted that this function does not re-construct the object after allocating markers to linkage groups. For efficient linkage map reconstruction of an R/qtl object see mstmap.cross().

#### Value

The cross object is returned with an identical class structure as the inputted cross object with additional markers from the marker types pushed into linkage groups of the established linkage map. If all markers of an element type are pushed back then the element type is removed from the object.

#### Author(s)

Julian Taylor

### References

Taylor, J., Butler, D. (2017) R Package ASMap: Efficient Genetic Linkage Map Construction and Diagnosis. Journal of Statistical Software, 79(6), 1–29.

### See Also

[pullCross](#page-29-1)

### Examples

```
data(mapDH, package = "ASMap")
## pull co-located markers from map
mapDH.c <- pullCross(mapDH, type = "co.located")
mapDH.c$co.located$table
## push co-located markers back into linkage map
mapDH.z <- pushCross(mapDH.c, type = "co.located")
pull.map(mapDH.z)
```
pValue *P-value graph*

#### **Description**

P-value graph to determine threshold for marker clustering

<span id="page-33-0"></span>

#### <span id="page-34-0"></span> $p$ Value  $35$

### Usage

```
pValue(dist = seq(25, 40, by = 5), pop.size = 100:500,map.function = "kosambi", LOD = FALSE)
```
### Arguments

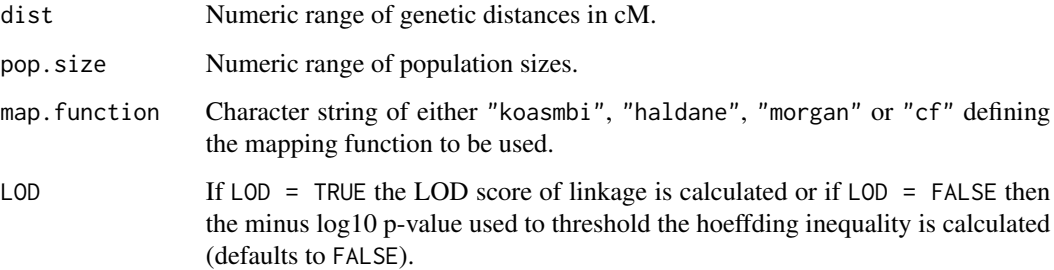

### Details

This function provides the ability to create a user specified p-value plot similar to Figure 1.1 in the vignette for the package.

### Value

A plot is displayed showing minus log10 pvalue (or LOD score) of linkage vs the range of specified population sizes for different specified genetic distances.

### Author(s)

Julian Taylor

### References

Taylor, J., Butler, D. (2017) R Package ASMap: Efficient Genetic Linkage Map Construction and Diagnosis. Journal of Statistical Software, 79(6), 1–29.

### See Also

[mstmap.cross](#page-16-1) and [mstmap.data.frame](#page-20-1)

### Examples

 $pValue(dist = seq(25, 40, by = 2))$ 

<span id="page-35-0"></span>

### Description

Very quick estimation of genetic map distances for a constructed R/qtl object

### Usage

quickEst(object, chr, map.function = "kosambi", ...)

### Arguments

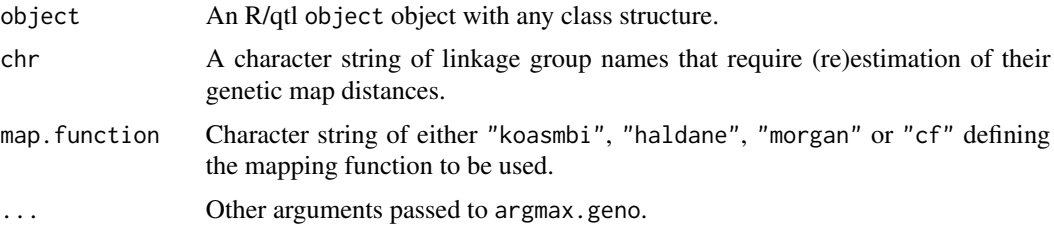

### Details

For linkage groups with large numbers of markers, the Hidden Markov algorithm in est.map can be extremely slow. The computational burden for this algorithm increases as the number of missing values and genotyping errors increase. quickEst circumvents this by using the Viterbi algorithm computationally implemented in argmax.geno of the qtl package. Initial conservative estimates of the map distances are calculated from inverting recombination fractions outputted from est.rf. These are then passed to argmax.geno and imputation of missing allele scores is performed along with re-estimation of map distances.

#### Value

The cross object is returned with identical class structure as the inputted cross object.

### Author(s)

Julian Taylor

### References

Taylor, J., Butler, D. (2017) R Package ASMap: Efficient Genetic Linkage Map Construction and Diagnosis. Journal of Statistical Software, 79(6), 1–29.

### See Also

[est.map](#page-0-0)

#### <span id="page-36-0"></span>statGen 37

### Examples

```
data(mapDH, package = "ASMap")
mapDH1 <- quickEst(mapDH, map.function = "kosambi")
```
<span id="page-36-1"></span>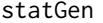

Individual genotype statistics for an R/qtl cross object

### Description

Individual genotype statistics for the current linkage map order of and R/qtl cross object

### Usage

```
statGen(cross, chr, bychr = TRUE, stat.type = c("xo", "dxo","miss"), id = "Genotype")
```
### Arguments

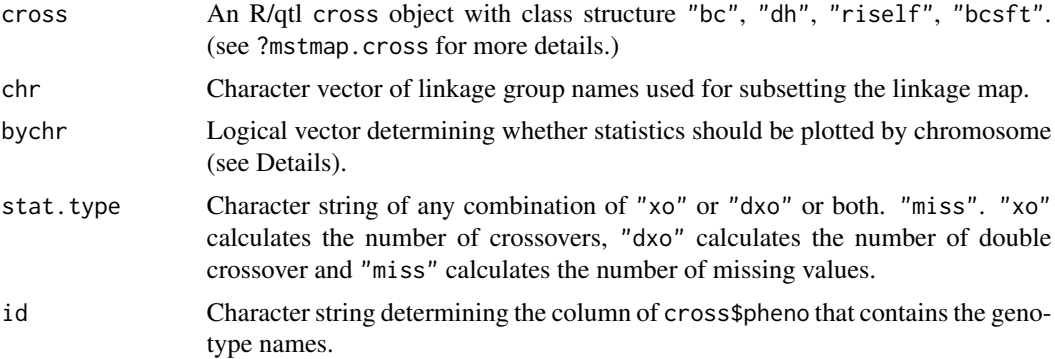

### Details

This function is used in profileGen to plot any combination of returned linkage map statistics on a single graphical display.

### Value

A list with elements named by the stat. type used in the call. If bych $r = TRUE$  then each element is a data frame of statistics with columns named by the linkage groups. If bychr = FALSE then each element is a vector of statistics named by the stat.type.

### Author(s)

Julian Taylor

### <span id="page-37-0"></span>References

Taylor, J., Butler, D. (2017) R Package ASMap: Efficient Genetic Linkage Map Construction and Diagnosis. Journal of Statistical Software, 79(6), 1–29.

### See Also

[profileGen](#page-26-1)

## Examples

```
data(mapDH, package = "ASMap")
```
## produce all genotype crossover and double crossover statistics

sg <- statGen(mapDH, stat.type = c("xo","dxo"))

statMark *Individual marker and interval statistics for an R/qtl cross object*

### Description

Individual marker and interval statistics for an R/qtl cross object

### Usage

```
statMark(cross, chr, stat.type = c("marker","interval"),
        map.function = "kosambi")
```
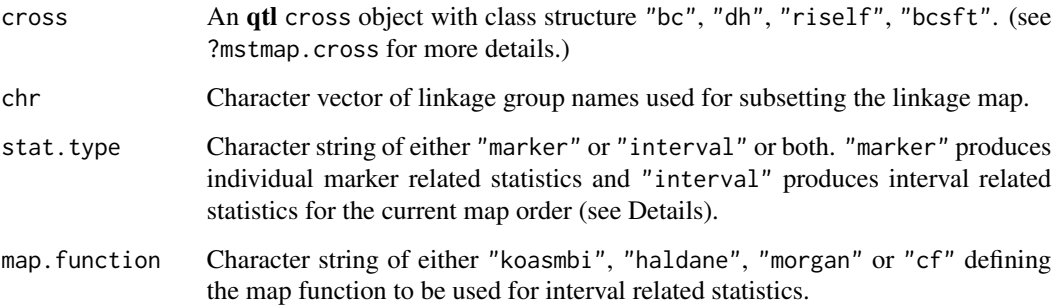

#### <span id="page-38-0"></span>subsetCross 39

### Details

If "marker" is chosen then a call to geno.table from **qtl** is used to return individual marker statistics for segregation distortion, as well as allele and missing value proportions. For the current map order the number of double crossovers at each marker are also returned.

If "interval" is chosen then interval statistics are returned for the current map order. These include the estimated recombination fraction and LOD score between adjacent markers, calculated from est.rf in qtl. Also returned are the map interval distances and converted map recombination fractions extracted from the "map" component of each linkage group as well as the actual number of recombinations between markers.

This function is used in profileMark to plot any combination of returned linkage map statistics on a single graphical display.

#### Value

A list named by the stat.type used in the call. Each element is a data frame of statistics with columns named by the statistic.

### Author(s)

Julian Taylor

### References

Taylor, J., Butler, D. (2017) R Package ASMap: Efficient Genetic Linkage Map Construction and Diagnosis. Journal of Statistical Software, 79(6), 1–29.

### See Also

### [profileMark](#page-27-1)

### Examples

```
data(mapDH, package = "ASMap")
## produce all statistics
sm <- statMark(mapDH, stat.type = c("marker","interval"))
```
subsetCross *Subset an R/qtl object*

#### Description

Subset an R/qtl object by chromosome or by individuals for populations used within the R/ASMap package.

#### <span id="page-39-0"></span>Usage

subsetCross(cross, chr, ind, ...)

#### Arguments

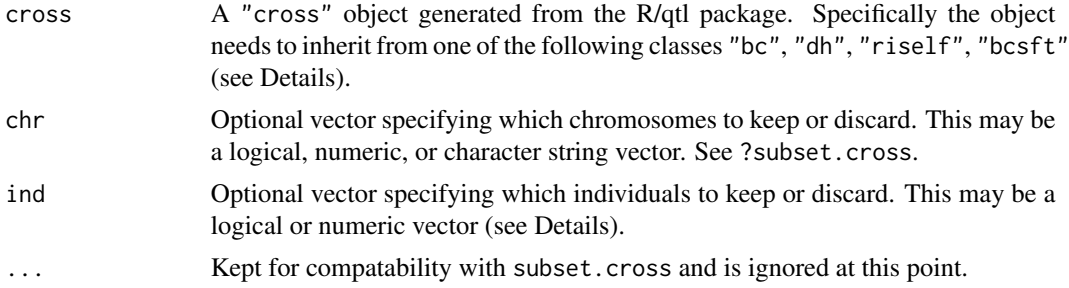

### Details

This function is a replacement version of subset.cross that should be used if the cross object contains any or all of the components "co.located", "seg.distortion" and "missing" created by a pullCross call. For a given ind, the function calls subset.cross to ensure that all elements created from calls to native R/qtl functions are subsetted appropriately. In addition, the "co.located", "seg.distortion" and "missing" elements are also subsetted and if components "seg.distortion" and "missing" exist, statistics in their respective tables are recalculated.

It provides identical functionality to subset.cross with the exception that ind can only be a logical or numeric vector.

#### Value

The cross object is returned with the appropriate subsetting.

### Author(s)

Julian Taylor

### References

Taylor, J., Butler, D. (2017) R Package ASMap: Efficient Genetic Linkage Map Construction and Diagnosis. Journal of Statistical Software, 79(6), 1–29.

#### See Also

[subset.cross](#page-0-0) and pullCross

### Examples

```
data(mapDH, package = "ASMap")
mapDH.s <- pullCross(mapDH, type = "seg.distortion")
mapDH.s <- subsetCross(mapDH.s, ind = 3:218)
```
### subsetCross 41

dim(mapDH.s\$seg.distortion\$data)

# <span id="page-41-0"></span>Index

∗Topic datasets mapBC, [13](#page-12-0) mapBCu, [14](#page-13-0) mapDH, [14](#page-13-0) mapDHf, [15](#page-14-0) mapF2, [16](#page-15-0) ∗Topic graphics heatMap, [11](#page-10-0) ∗Topic misc alignCross, [4](#page-3-0) breakCross, [5](#page-4-0) combineMap, [6](#page-5-0) fixClones, [8](#page-7-0) genClones, [10](#page-9-0) mergeCross, [16](#page-15-0) mstmap.cross, [17](#page-16-0) mstmap.data.frame, [21](#page-20-0) pp.init, [25](#page-24-0) profileGen, [27](#page-26-0) profileMark, [28](#page-27-0) pullCross, [30](#page-29-0) pushCross, [32](#page-31-0) pValue, [34](#page-33-0) quickEst, [36](#page-35-0) statGen, [37](#page-36-0) statMark, [38](#page-37-0) subsetCross, [39](#page-38-0) ∗Topic package ASMap-package, [2](#page-1-0) alignCross, [4](#page-3-0) ASMap-package, [2](#page-1-0) breakCross, [5,](#page-4-0) *[8](#page-7-0)*, *[17](#page-16-0)*, *[21](#page-20-0)* combineMap, [6](#page-5-0) comparegeno, *[9,](#page-8-0) [10](#page-9-0)* est.map, *[5](#page-4-0)*, *[36](#page-35-0)*

fixClones, [8,](#page-7-0) *[10](#page-9-0)*

genClones, *[9](#page-8-0)*, [10](#page-9-0) heatMap, [11](#page-10-0) mapBC, [13,](#page-12-0) *[14](#page-13-0)* mapBCu, [14](#page-13-0) mapDH, [14,](#page-13-0) *[15](#page-14-0)* mapDHf, [15](#page-14-0) mapF2, [16](#page-15-0) mergeCross, *[6](#page-5-0)*, *[8](#page-7-0)*, [16](#page-15-0) mstmap *(*mstmap.cross*)*, [17](#page-16-0) mstmap.cross, *[13](#page-12-0)*, *[15,](#page-14-0) [16](#page-15-0)*, [17,](#page-16-0) *[25](#page-24-0)*, *[35](#page-34-0)* mstmap.data.frame, *[15](#page-14-0)*, *[21](#page-20-0)*, [21,](#page-20-0) *[35](#page-34-0)* plotRF, *[12](#page-11-0)* pp.init, [25](#page-24-0)

profileGen, [27,](#page-26-0) *[38](#page-37-0)* profileMark, [28,](#page-27-0) *[30](#page-29-0)*, *[39](#page-38-0)* pullCross, *[26](#page-25-0)*, [30,](#page-29-0) *[34](#page-33-0)* pushCross, *[26](#page-25-0)*, *[32](#page-31-0)*, [32](#page-31-0) pValue, [34](#page-33-0)

quickEst, [36](#page-35-0)

statGen, *[28](#page-27-0)*, [37](#page-36-0) statMark, [38](#page-37-0) subset.cross, *[4](#page-3-0)*, *[40](#page-39-0)* subsetCross, [39](#page-38-0)